# **Tweak Documentation**

*Release 1.0.0*

**Andrey Kislyuk**

March 12, 2016

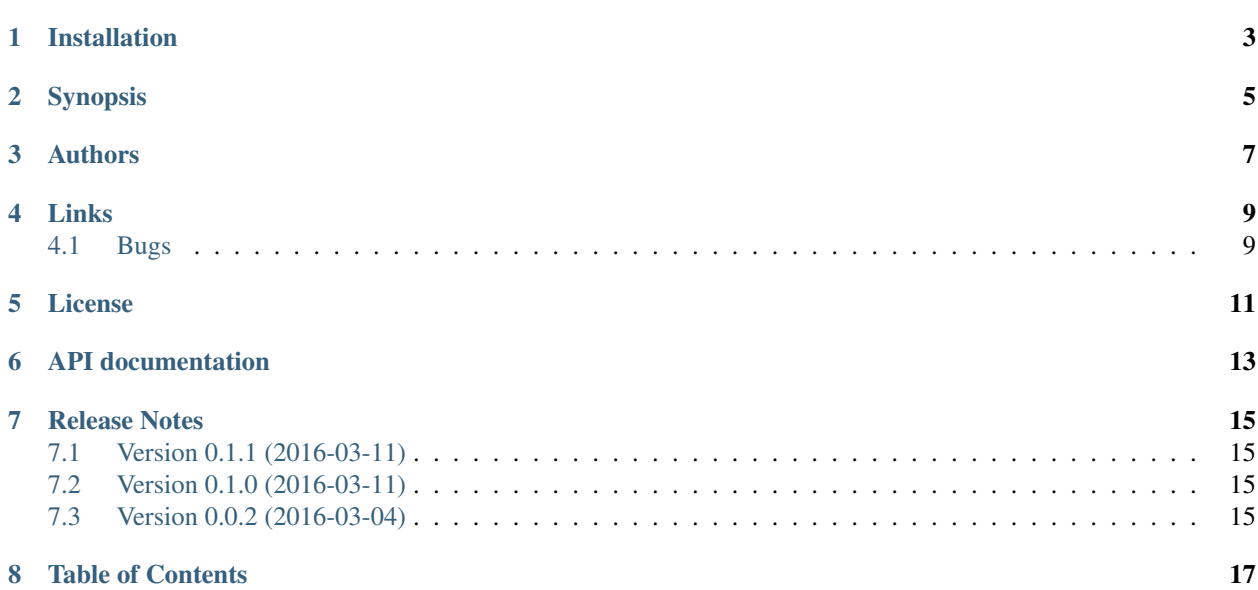

Python helper class to ingest and serialize app-specific configuration

Provides a self-contained (no dependencies outside the standard library), Python 2 and 3 compatible configuration manager. Automatically saves and restores your application's configuration in your user home directory. Uses JSON or (optionally) YAML for serialization. Supports dict-like methods and access semantics.

#### **Installation**

<span id="page-6-0"></span>If your package does not permit dependency management, you can copy the Config class directly into your application from [https://github.com/kislyuk/tweak/blob/master/tweak/\\_\\_init\\_\\_.py.](https://github.com/kislyuk/tweak/blob/master/tweak/__init__.py) Otherwise:

pip install tweak

#### **Synopsis**

```
from tweak import Config
```

```
config = Config()config.host, config.port = "example.com", 9000
config.nested_config = {}
config.nested_config.foo = True
```
After restarting your application:

```
config = Config()print(config)
>>> {'host': 'example.com', 'port': 9000, 'nested_config': {'foo': True}}
```
Using an argparse. Namespace object returned by argparse.parse\_args():

```
parser = argparse.ArgumentParser()
...
args = parser.parse_args()
if args.foo is not None:
   config.foo = args.foo
elif "foo" not in config:
   raise Exception("foo unconfigured")
config.update(vars(args))
```
Using YAML:

```
config = Confiq(use\_yaml=True)...
```
Pass Config(save\_on\_exit=False) to disable automatic configuration saving on Python shutdown (this is useful if you only want to read the config, never write it, or if you want to call config.save() manually). Pass Config (autosave=True) to make save () run any time an assignment happens to a config object.

#### **Authors**

<span id="page-10-0"></span>• Andrey Kislyuk

#### **Links**

- <span id="page-12-0"></span>• [Project home page \(GitHub\)](https://github.com/kislyuk/tweak)
- [Documentation \(Read the Docs\)](https://tweak.readthedocs.org/en/latest/)
- [Package distribution \(PyPI\)](https://pypi.python.org/pypi/tweak)

## <span id="page-12-1"></span>**4.1 Bugs**

Please report bugs, issues, feature requests, etc. on [GitHub.](https://github.com/kislyuk/tweak/issues)

## **License**

<span id="page-14-0"></span>Licensed under the terms of the [Apache License, Version 2.0.](http://www.apache.org/licenses/LICENSE-2.0)

**CHAPTER 6**

#### <span id="page-16-0"></span>**API documentation**

**CHAPTER 7**

#### **Release Notes**

## <span id="page-18-1"></span><span id="page-18-0"></span>**7.1 Version 0.1.1 (2016-03-11)**

• Fix save\_on\_exit=False behavior.

## <span id="page-18-2"></span>**7.2 Version 0.1.0 (2016-03-11)**

• YAML support.

## <span id="page-18-3"></span>**7.3 Version 0.0.2 (2016-03-04)**

• Initial release.

**CHAPTER 8**

**Table of Contents**

- <span id="page-20-0"></span>• genindex
- modindex
- search